**SCHMIDT CONSULTING**

# Outside Temperature/Humidity logger

**Tom Schmidt 12/15/2019**

[tom@tschmidt.com](mailto:tom@tschmidt.com)

[http://www.tschmidt.com](http://www.tschmidt.com/)

This is another WebControl 8 project. It provides real time web reporting of outdoor temperature and humidity as well as min/max temperature for the previous couple of days.

## **Overview**

We have a very old Davis Weather Monitor station with software that updates temperature information on our internal web site. That no longer worked after I upgraded our computers to Windows 10. As much fun as it was having a personal weather station found we never used it for much other than checking overnight low temperature when we were concerned about first frost of the season or just to complain about how cold it was.

I decided to use another WebControl 8 PLC to create a data logger and post the information on our internal web server. That way the information is locally accessible from any networked device. For security reasons have not made the information remotely accessible but it I ever need to do that will set up a VPN.

# **Real time temperature/humidity**

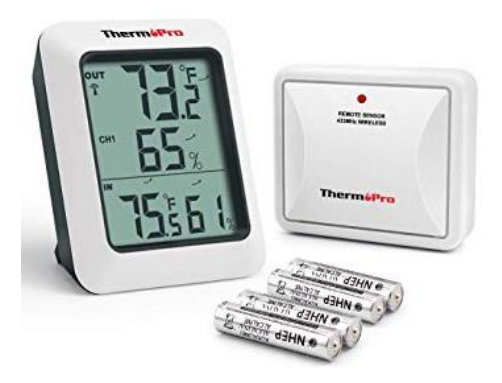

For real time outdoor and inside temperature/humidity we purchased several ThermPro TP-60 wireless units. They have been very reliable and are pretty cheap. I installed a single transmitter in the weather station radiation shield for accurate reporting and located several displays around the house.

The downside is the lack of easy to use min/max temperature logging and you have to go to one of the indoor units to view temperature and humidity.

# **PLC data logger**

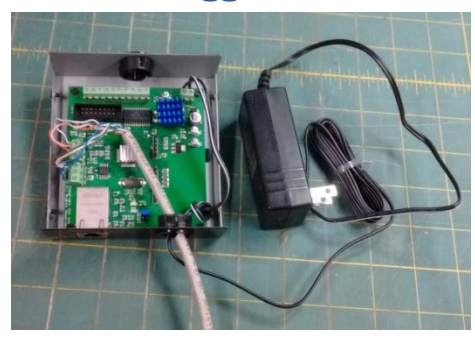

I've used a bunch of these [WebControl](https://cainetworks.com/products/webcontrol/index.html) 8 programmable logic controllers for other home automation projects so decided to use it as the basis of the temperature logger. Unlike my other projects there is no additional electronics so I was able to use the off the shelf WebControl chassis to house the controller.

The controller is located near our Ethernet switch powered by a 9 volt SMPS wall wart. I used 4-pair Category rated cable to remote the temperature and humidity sensor. Each sensor only

needs 3 wires each so I doubled up on grounds.

The temperature sensor is [Maxim 18B20](https://www.maximintegrated.com/en/products/sensors/DS18B20.html) digital sensor and the humidity sensor is an analog Honeywell [HIH 4000.](https://sensing.honeywell.com/HIH-4000-001-humidity-sensors) Both are readily available on eBay.

The web interface displays today's min/max temperature and min/max for the previous couple of days. The daily update is done at 6AM to better account for overnight temperature changes. The system

sends out a daily email as part of the 6AM update. It also sends an email if the temperature sensor has a hard failure.

### **Outdoor radiation shield**

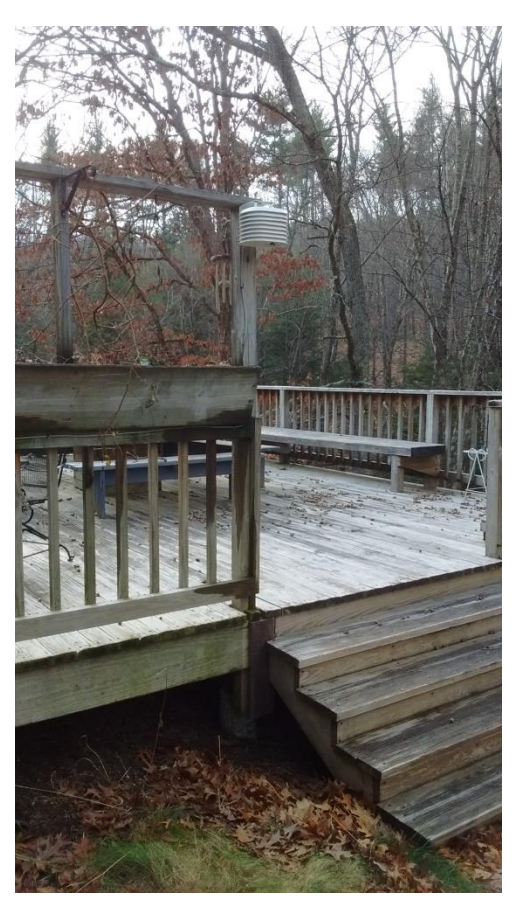

For accuracy the temperature sensor must be protected from direct sunlight and surfaces that radiate heat. I used the radiation shield from our old weather station mounted on the north side of a deck post about 12 feet from the west side of the house. The purpose of the radiation shield is to allow the free flow of ambient air while shielding the sensors for direct sunlight.

I attached a 6-postion screw terminal strip to the top of the radiation shield to mount the temperature and humidity sensors.

The shield houses both the WebControl 8 temperature/humidity sensors and the ThermPro wireless transmitter. Having two distinct systems quickly indicates problems.

It is interesting to see how effective the radiation shield is. We have another outdoor temperature sensor used by the greenhouse and mounted on the north facing wall of the house about 30 feet from the radiation shield. It is affected by the thermal mass of the house. During rapid temperature swings the two sensors differ by several degrees.

#### **Radiation shield mounting recommendations:**

- 1. Locate away from fences, buildings, trees or other obstructions that interfere with air flow
- 2. Install over plants or soil to limit heat radiation
- 3. Do not install over sprinklers, the shield is not designed to protect from water sprayed upward
- 4. If attached to building preferred location is on the north side in the Northern Hemisphere.
- 5. Locate temperature sensor 4-6 above the ground

# **Web Interface**

The WebControl web interface is not very beautiful. One of the items on my to-do list is to write some web server code to integrate all my DIY home automation widgets to make the information easier to read.

# **CAI WebControl PLC**

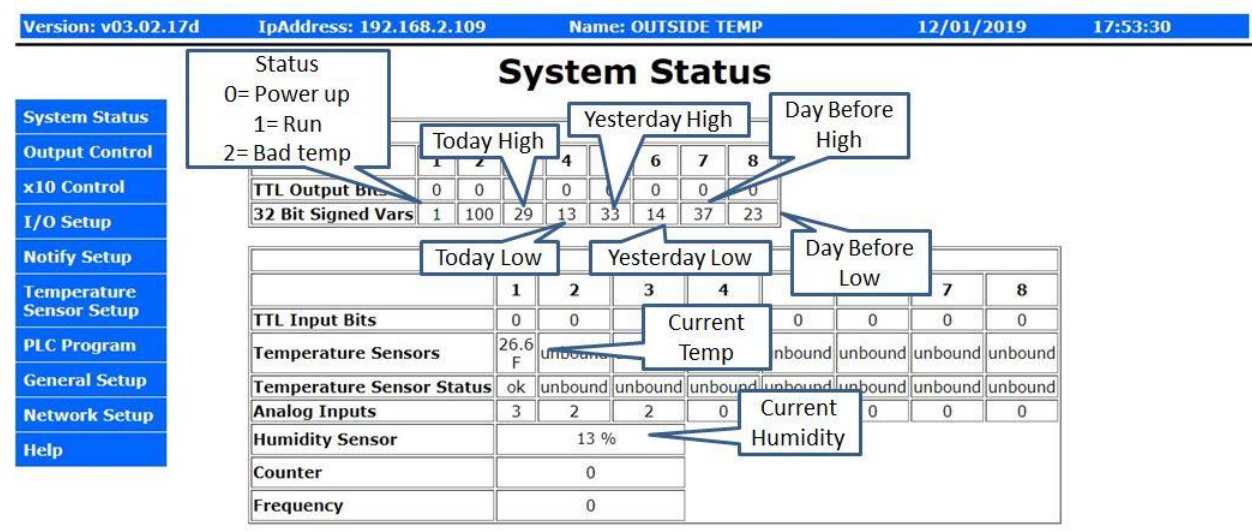

# **Cost rollup**

I used items I had laying around for this project. If you purchase everything new here is the expected cost.

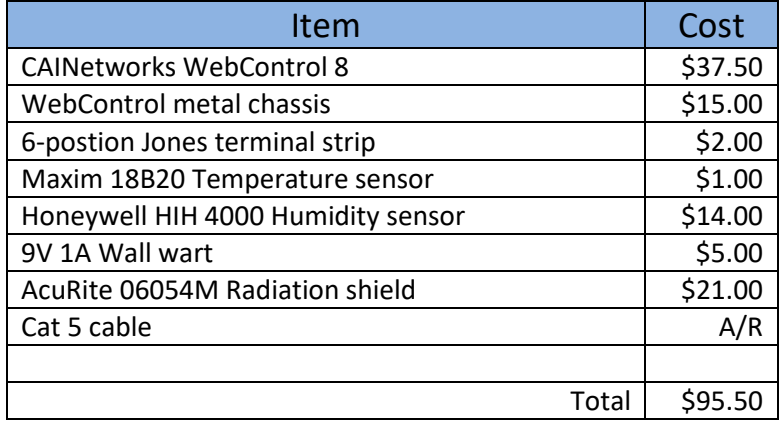

#### **Firmware**

Outside Temperature/Humidity Monitor T. Schmidt

#### \*\*\*\*\*\*\*\*\*\*\* Change Log \*\*\*\*\*\*\*\*\*\*\*\*\*\*\*\*\*\*\*\*\*

11/25/2019 Added another day to temp history log, current day and two previous as of 6AM standard time. Divided temp by /10 displayed in VARs to display in full degrees F.

> Ordered Honeywell HIH-4000-003 humidity sensor on eBay. Other then that had all the other parts on hand.

Installed system. Controller located on top of 16-port gig switch. Sensors installed in Davis Weather radiation used with the old Davis Weather stuff. Used Cat5e cable, doubled up on grounds since only 6-conductors are needed. Added aluminum plate on the top of the shield to attached 6-position Jones screw terminal.

Temp sensor +5V screw terminal does not work, ran temp and humidity +5 to the humidity terminal block.

#### 11/24/2019 Code start

11/22/2019 Davis Weather Monitor II Ambient Weather web software does not play nicely with Win 10. The only thing I use the weather station for is to display min/max outdoor temperature. Plus I don't have the outdoor humidity sensor module, so cant track outside humidity.

> Project based on an old WebControl8 board I pulled from greenhouse controller. Updated greenhouse WebControl to new hardware with SMPS so I could increase system voltage to 12V for humidity exhaust fan.

System monitors outdoor temperature and humidity. Sensors are located in the weather shield I had used for the Davis gear. Firmware records daily min/max and two previous day's min/max temperature. At 6AM sends email with the result.

#### 11/22/2019 Project start

\*\*\*\*\*\*\*\*\*\*\*\*\*\*\* PCB Hardware/Firmware version \*\*\*\*\*\*\*\*\*\*\*\*\*\*\*\*

Hardware: 2.2.2 Firmware: 3.02.17d Static IP: 192.168.2.109

Customer loop executed every ~50ms (minimal test code) VAR and RAM initialized to 0 by system at power up To reset PLC to power up state - update network settings (Send) RAM location reset to 0 on code upload, VAR not affected WebControl takes about 400ms to init I/O at power up Per CAI Support Temp sensors take up to 2 sec to stabilize at power up Email takes about 1.5 sec to send, no timeout if SMTP server does not respond TTL inputs have 10k pulldown Output buffers 10mA per output, 30mA total A/D 10V full scale 10-bits

9V power consumption:

WebControl board: 120ma (Live Ethernet serving web page)

\*\*\*\*\*\*\*\*\*\*\*\*\*\*\*\*\*\* I/O Defs \*\*\*\*\*\*\*\*\*\*\*\*\*\*\*\*\*\*\*\*\*\*\*\*

Analog Inputs

------------- AIP1 - not used AIP2 - not used AIP3 - not used

#### Digital Inputs

--------------

IP1 - not used

- IP2 not used
- IP3 not used
- IP4 not used
- IP5 not used
- IP6 not used
- IP7 not used
- IP8 not used

#### Digital Outputs

---------------

OP1 - not used OP2 - not used OP3 - not used OP4 - not used OP5 - not used OP6 - not used OP7 - not used OP8 - not used

Temperature Sensors

-------------------

T1 - Outside Temperature

T2 - not used

T3 - not used

T4 - not used

T5 - not used

T6 - not used

T7 - not used

T8 - not used

Temp Sensor status (1 = OK)

------------------

TS1 TS2 TS3 TS4 TS5 TS6 TS7 TS8

Humidity Sensor

---------------

H1 - Outside relative humidity

Email message Identifiers

-------------------------

EM1 - System status (init and temp hard failure)

EM2 - not used

EM3 - not used

EM4 - not used

EM5 - not used

EM6 - not used

EM7 - Morning daily status email (6AM)

EM8 - not used

Variables

--------

- VAR1 System Status: 0 power up, 1 normal, 2 bad temp sensor
- VAR2 Bad temp Sensor state: 0=send email, 1-100 debounce counter, 101=email sent
- VAR3 current day max temperature in degrees F
- VAR4 current day min temperature
- VAR5 previous day max temperature
- VAR6 previous day min temperature
- VAR7 2nd day max temperature
- VAR8 2nd day min temperature

RAM ---

RAM1 - T1 Temp /10 RAM2 - RAM3 - RAM4 - RAM5 - RAM6 -

RAM7 -

RAM8 -

Web constants

------------

UROM1 - not used UROM2 - not used UROM3 - not used UROM4 - not used

#### \*\*\*\*\*\*\*\*\*\*\*\*\*\*\*\*\*\*\*\*\*\*\*\*\*\*\*\*\*\*\*\*\*\*\*\*\*\*\*\*\*\*\*\*\*\*\*\*\*\*

PUINIT

Runs once at power up. Delay for temp sensors to stabilize and sets VAR1 status flag =1

#### OUTTEMP

Fetches current temperature and sets current day min/max. Debounces bad temp status and sends email if hard failure.

#### **NEWDAY**

Sends email at 6AM (std time) with current temp/humidity and min/max value

for previous two days.

\*\*\*\*\*\*\*\*\*\*\*\*\*\*\*\*\*\*\*\*\* Code \*\*\*\*\*\*\*\*\*\*\*\*\*\*\*\*\*\*\*\*\*\*\*\*\*\*

START

TSTEQ VAR1 0 CALLSUB PUINIT CALLSUB OUTTEMP CALLSUB NEWDAY DELAY 1000

END

PUINIT:

SET VAR11 SET VAR2 100 DELAY 3000 CALLSUB TEMPSTAT TSTNE VAR2 100 GOTO PUINIT1 DIV T1 10 RAM1 SET VAR3 RAM1 SET VAR4 RAM1 PUINIT1:

EMAIL EM1

RET

#### OUTTEMP:

CALLSUB TEMPSTAT TSTNE VAR2 100 RET

DIV T1 10 RAM1 TSTGT RAM1 VAR3 SET VAR3 RAM1 TSTLT RAM1 VAR4 SET VAR4 RAM1 RET

#### NEWDAY:

TSTNE CH 6 RET

TSTNE CM 0 RET SET VAR7 VAR5 SET VAR8 VAR6 SET VAR5 VAR3 SET VAR6 VAR4 DIV T1 10 RAM1 SET VAR3 RAM1 SET VAR4 RAM1 EMAIL EM7 NEWDAY1: TSTEQ CM 0 GOTO NEWDAY1 RET TEMPSTAT: TSTEQ VAR2 101 RET TSTNE TS1 1 GOTO BADTEMP SET VAR2 100 RET BADTEMP: DEC VAR2 TSTNE VAR2 0 RET SET VAR1 2 SET VAR2 101 EMAIL EM1 RET

\*\*\*\*\*\*\*\*\*\*\*\*\*\*\*\*\*\*\* End \*\*\*\*\*\*\*\*\*\*\*\*\*\*\*\*\*\*\*\*\*\*\*\*\*\*

# Parting thoughts

It is nice being able to read outside temperature from any web enabled device at home and observe the min/max readings for the last couple of days.